## EE 2240 **Homework Problem #061**

Use LTspice to determine the value of  $V<sub>x</sub>$ .

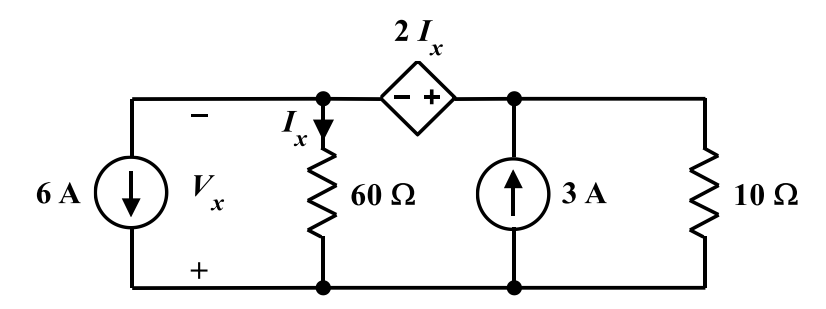

Submit a printed copy of your netlist and a printed copy of your output. Highlight the required result.